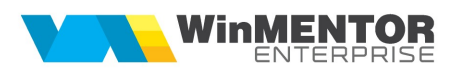

## WME – Interfața BCS

Rev.1.0

Constante necesare pentru importul BCS:

Constante utilizator > 15. Interfata BCS > 0.01 Interfata BCS activata = "Da".

- **0.01** Interfata BCS activata  $=$  "Da".
- 0.02 Articolele se identifică prin: "Denumire" (în cazul în care în fișierul de import trecem denumirea articolulu) sau Cod Extern/Cod Intern (în cazul în care în fișierul de import trecem codul extern / codul intern al articolului).
- 0.03 0.21 se introduce calea spre fișierul .txt de unde se face importul

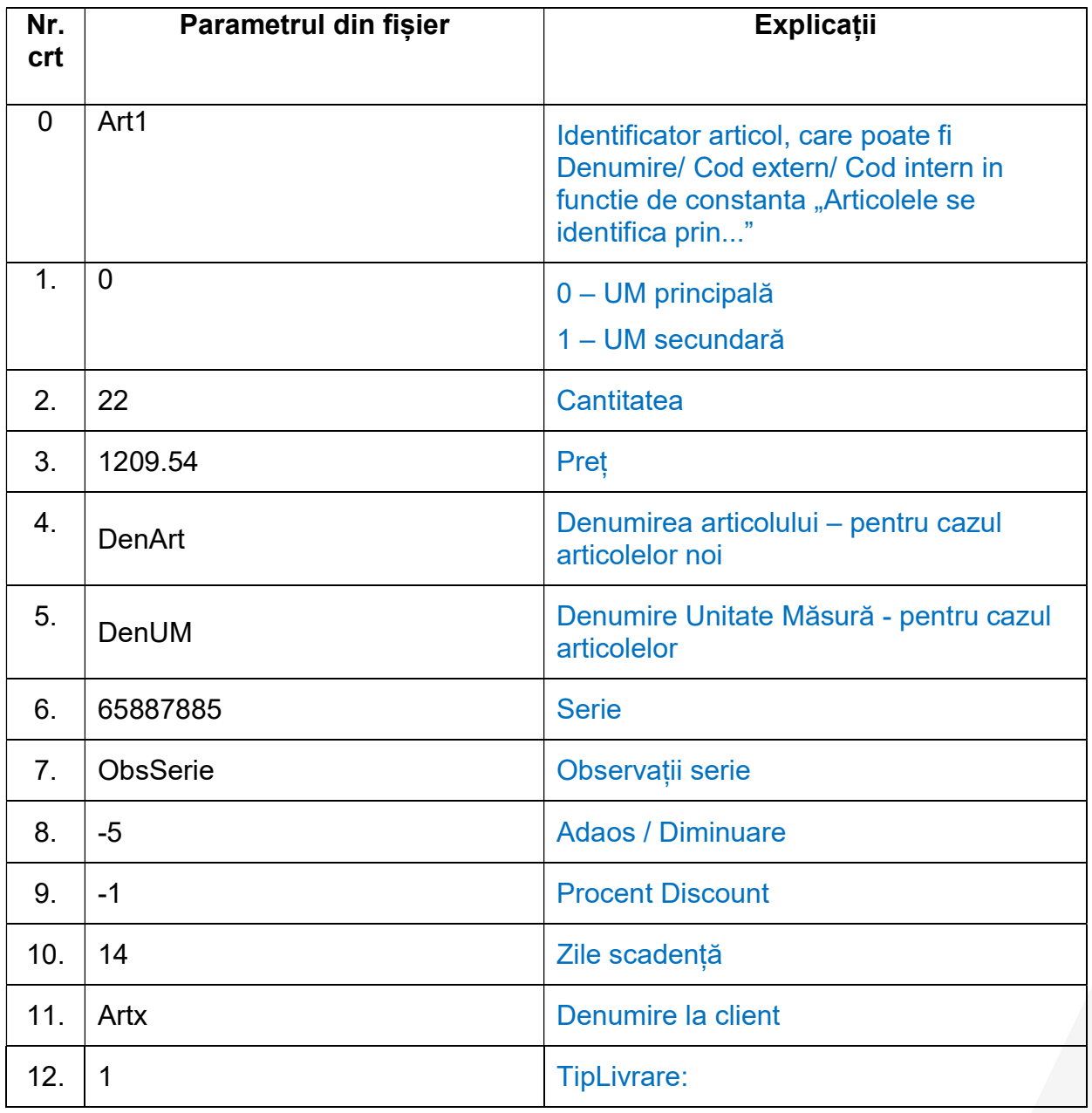

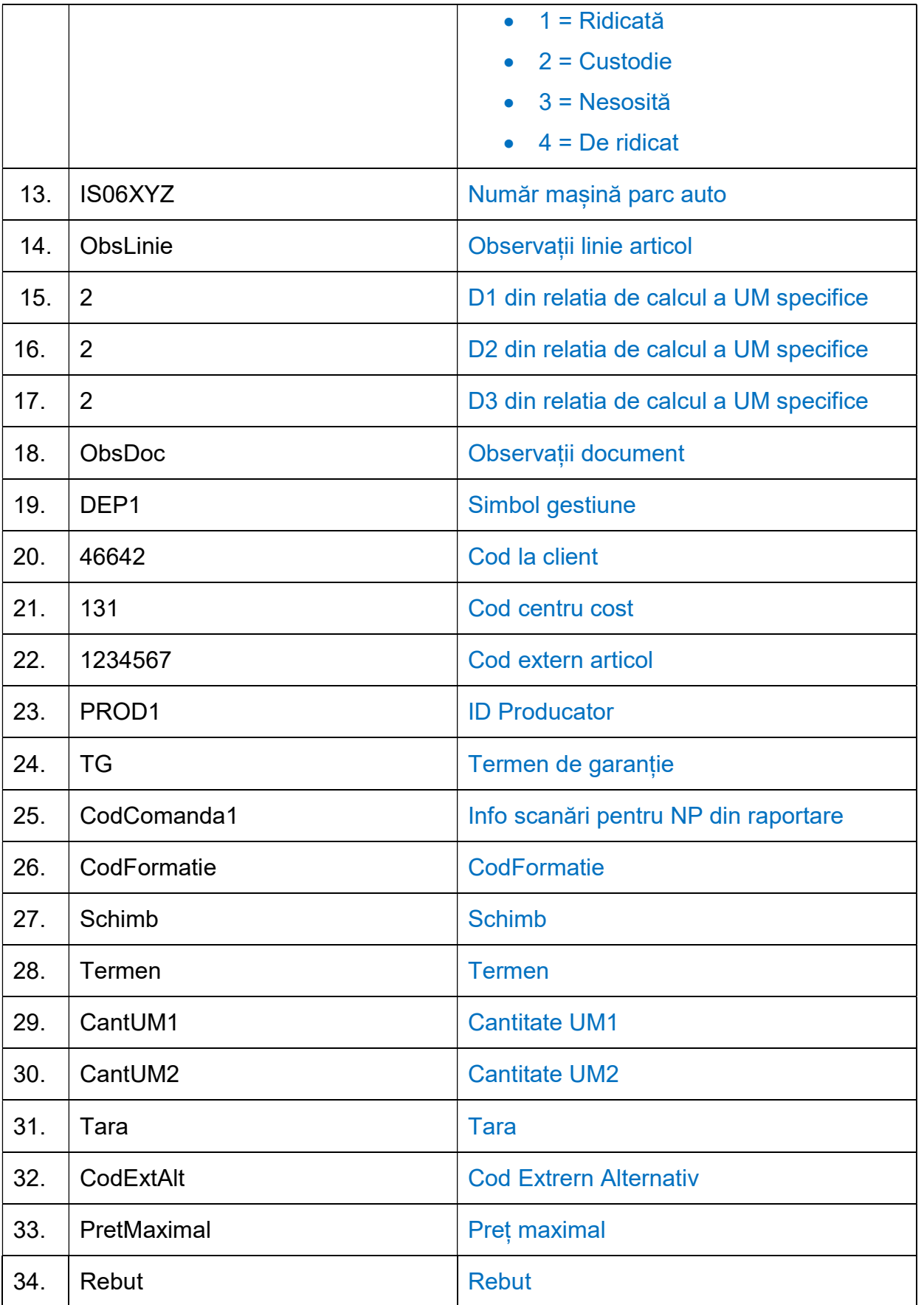

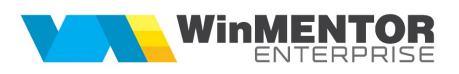

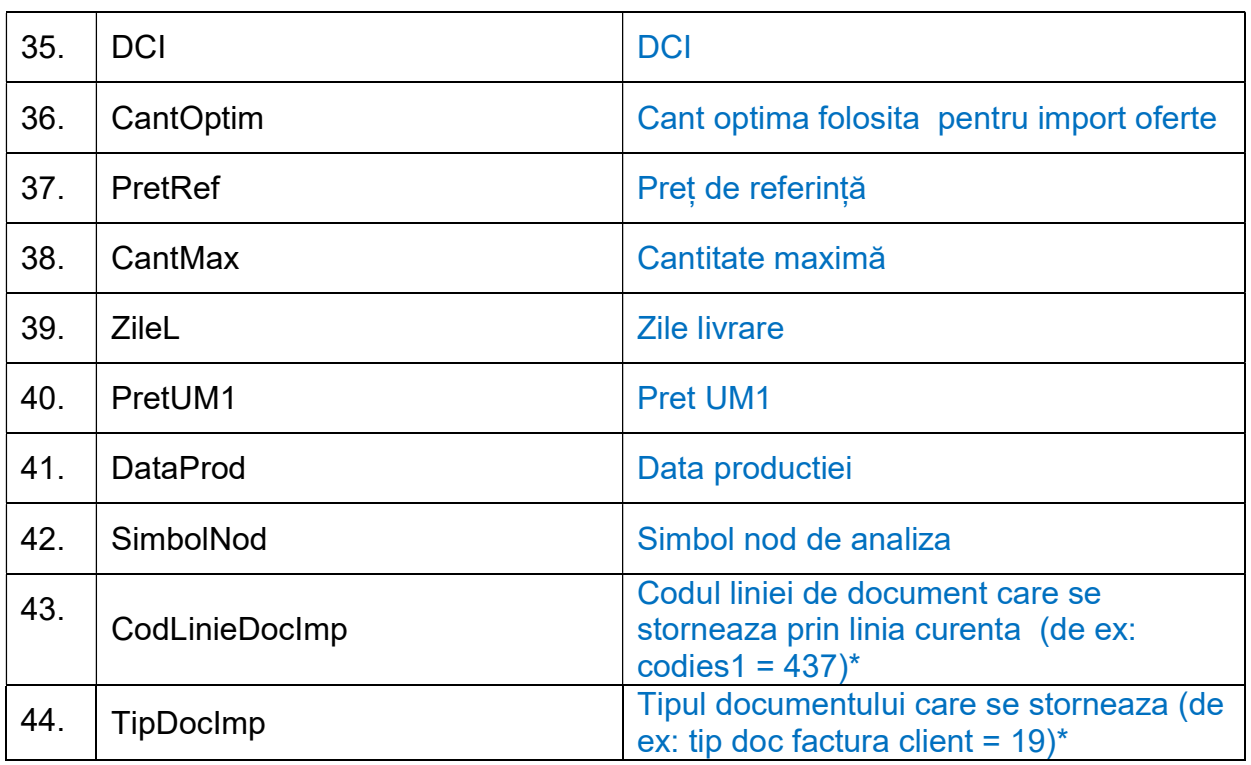

## \*Exemplu:

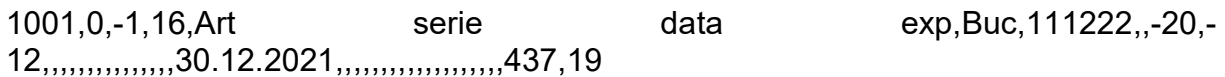

## Review-uri document

Rev. 1.0 29.09.2022 Documentatie in format nou